#### **Aktuelles**

Dokumentation zu Projekten, die aktuell in Bearbeitung sind, wird in den Repository-Wikis auf <https://gitea.netzwissen.de>gepflegt.

# **Letzte Änderungen**

### **Artikel von A bis K**

Bitte auf Panel klicken zum Ausklappen

**A**

- [Antora](https://wiki.netzwissen.de/doku.php?id=antora)
- [Apache](https://wiki.netzwissen.de/doku.php?id=apache)
- [ATEM Mini Pro ISO](https://wiki.netzwissen.de/doku.php?id=atem)
- [Audio](https://wiki.netzwissen.de/doku.php?id=audio)
- [BBB und Jitsi](https://wiki.netzwissen.de/doku.php?id=jitsi_admin)
- [Bluetooth](https://wiki.netzwissen.de/doku.php?id=bluetooth)
- [c-state Statusanzeige](https://wiki.netzwissen.de/doku.php?id=c-state)
- $\cdot$  [curl](https://wiki.netzwissen.de/doku.php?id=curl)
- $\cdot$  [crimp](https://wiki.netzwissen.de/doku.php?id=crimp)
- [cryptpad](https://wiki.netzwissen.de/doku.php?id=cryptpad)

### **D**

- [discourse](https://wiki.netzwissen.de/doku.php?id=discourse)
- [dnsmasq](https://wiki.netzwissen.de/doku.php?id=dnsmasq)
- [dovecot](https://wiki.netzwissen.de/doku.php?id=dovecot)
- [dokuwiki](https://wiki.netzwissen.de/doku.php?id=dokuwiki)
- [docker](https://wiki.netzwissen.de/doku.php?id=docker)
- [drone](https://wiki.netzwissen.de/doku.php?id=drone)
- [etckeeper](https://wiki.netzwissen.de/doku.php?id=etckeeper)
- [easyrsa](https://wiki.netzwissen.de/doku.php?id=easyrsa)
- [freifunk](https://wiki.netzwissen.de/doku.php?id=freifunk)

**G**

- [git](https://wiki.netzwissen.de/doku.php?id=git)
- [gitea](https://wiki.netzwissen.de/doku.php?id=gitea)
- [go\\_hugo](https://wiki.netzwissen.de/doku.php?id=go_hugo)
- [haproxy](https://wiki.netzwissen.de/doku.php?id=haproxy)
- [jamulus](https://wiki.netzwissen.de/doku.php?id=jamulus)
- [java](https://wiki.netzwissen.de/doku.php?id=java)
- [jitsi\\_admin](https://wiki.netzwissen.de/doku.php?id=jitsi_admin)
- jitsi host
- [joomla](https://wiki.netzwissen.de/doku.php?id=joomla)

**K**

- kde plasma
- [kdenlive](https://wiki.netzwissen.de/doku.php?id=kdenlive)
- [keycloak](https://wiki.netzwissen.de/doku.php?id=keycloak)
- [kontoregistrierung](https://wiki.netzwissen.de/doku.php?id=kontoregistrierung)
- [letsencrypt](https://wiki.netzwissen.de/doku.php?id=letsencrypt)
- **·** [libreoffice](https://wiki.netzwissen.de/doku.php?id=libreoffice)
- [lvm](https://wiki.netzwissen.de/doku.php?id=lvm)

**Interna (nur mit Anmeldung)**

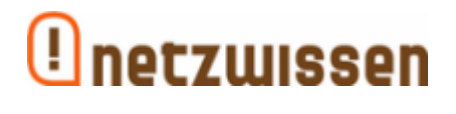

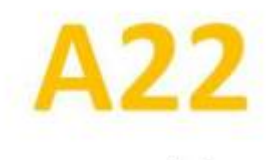

coworking & räume

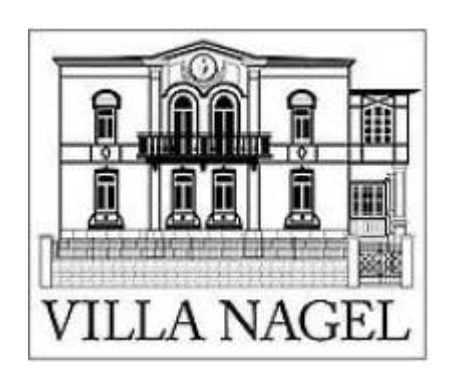

**M bis Z**

### **M**

- [makersleague](https://wiki.netzwissen.de/doku.php?id=makersleague)
- [markdown](https://wiki.netzwissen.de/doku.php?id=markdown)
- [matrix](https://wiki.netzwissen.de/doku.php?id=matrix)
- [medientechnik](https://wiki.netzwissen.de/doku.php?id=medientechnik)
- mariadb mysql
- networkmanager
- netstat
- $\bullet$  nginx
- node
- · nvidia

#### $\mathbf{o}$

- $\cdot$  obs
- obsbot
- $\bullet$  ocis
- · onlyoffice
- opensuse
- openssl
- $\bullet$  openvpn
- owncloud
- · passbolt
- peugeot
- $\bullet$  php
- postfix
- postgres
- $\bullet$  proxmox
- python

## $\mathbf R$

- · raspi
- $\bullet$  raid
- rocketchat
- $\bullet$  ruby
- · shell dateisysteme
- shorewall
- · systemd\_journalctl
- thunderbird

#### $\mathbf{U}$

- $\bullet$  ucs
- · unifi-controller
- vmware
- · webdav
- vscode
- windows
- wordpress

#### Wörter-Wolke

10 12 16 alle an and code com config danach dann de default docs es etc file for get github host html

 $3/4$ 

[http](https://wiki.netzwissen.de/doku.php?id=http&do=search) [https](https://wiki.netzwissen.de/doku.php?id=https&do=search) [id](https://wiki.netzwissen.de/doku.php?id=id&do=search) [install](https://wiki.netzwissen.de/doku.php?id=install&do=search) [is](https://wiki.netzwissen.de/doku.php?id=is&do=search) [man](https://wiki.netzwissen.de/doku.php?id=man&do=search) [name](https://wiki.netzwissen.de/doku.php?id=name&do=search) [netzwissen](https://wiki.netzwissen.de/doku.php?id=netzwissen&do=search) [nur](https://wiki.netzwissen.de/doku.php?id=nur&do=search) [of](https://wiki.netzwissen.de/doku.php?id=of&do=search) [on](https://wiki.netzwissen.de/doku.php?id=on&do=search) [org](https://wiki.netzwissen.de/doku.php?id=org&do=search) [php](https://wiki.netzwissen.de/doku.php?id=php&do=search) [port](https://wiki.netzwissen.de/doku.php?id=port&do=search) [root](https://wiki.netzwissen.de/doku.php?id=root&do=search) [server](https://wiki.netzwissen.de/doku.php?id=server&do=search) [set](https://wiki.netzwissen.de/doku.php?id=set&do=search) [siehe](https://wiki.netzwissen.de/doku.php?id=siehe&do=search) [start](https://wiki.netzwissen.de/doku.php?id=start&do=search) [sudo](https://wiki.netzwissen.de/doku.php?id=sudo&do=search) [the](https://wiki.netzwissen.de/doku.php?id=the&do=search) [thommie](https://wiki.netzwissen.de/doku.php?id=thommie&do=search) [to](https://wiki.netzwissen.de/doku.php?id=to&do=search) [user](https://wiki.netzwissen.de/doku.php?id=user&do=search) [wiki](https://wiki.netzwissen.de/doku.php?id=wiki&do=search) [with](https://wiki.netzwissen.de/doku.php?id=with&do=search) [your](https://wiki.netzwissen.de/doku.php?id=your&do=search) [zu](https://wiki.netzwissen.de/doku.php?id=zu&do=search)

From: <https://wiki.netzwissen.de/>- **netzwissen.de Wiki**

Permanent link: **<https://wiki.netzwissen.de/doku.php?id=start&rev=1663843593>**

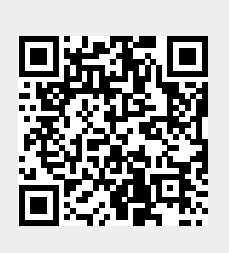

Last update: **05/03/2024 - 10:52**